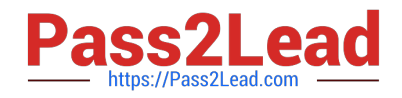

# **1Z0-1048Q&As**

Oracle Time and Labor Cloud 2019 Implementation Essentials

# **Pass Oracle 1Z0-1048 Exam with 100% Guarantee**

Free Download Real Questions & Answers **PDF** and **VCE** file from:

**https://www.pass2lead.com/1z0-1048.html**

100% Passing Guarantee 100% Money Back Assurance

Following Questions and Answers are all new published by Oracle Official Exam Center

**C** Instant Download After Purchase **83 100% Money Back Guarantee** 

- 
- 365 Days Free Update
- 800,000+ Satisfied Customers

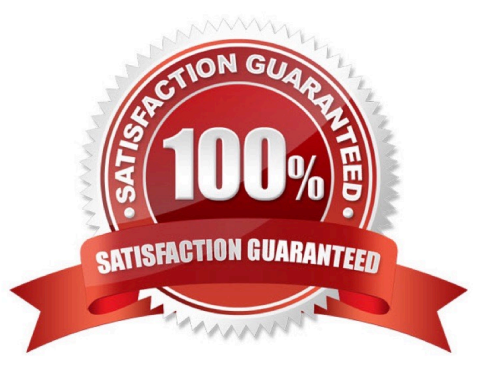

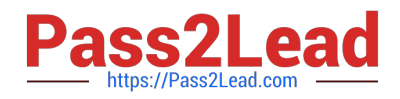

## **QUESTION 1**

Which three capabilities are defined for workers in the Time Processing Profiles in Time and Labor?

- A. rules for time card actions that control when workers can enter, update, and delete their time
- B. time submission rule set
- C. time card period
- D. consumer set, validation, approval, and transfer processing
- E. time entry and time calculation rule sets

Correct Answer: ABD

#### **QUESTION 2**

Your customer has asked you to enable a group of workers to change any entered, saved, or submitted time cards up to five days before the current date.

Where should you enable this access in the system?

A. This is not possible.

B. You would use the Manage Time Layout Sets task to configure when workers can create, view, edit, and delete time cards.

C. You would use the Manage Repeating Time Periods task to configure when workers can create, view, edit, and delete time cards.

D. You would use the Manage Worker Time Entry Profiles task to configure when workers can create, view, edit, and delete time cards.

Correct Answer: D

https://docs.oracle.com/en/cloud/saas/global-human-resources/r13-update17d/faitl/time-entry-setupprofileconfigurations-and-troubleshooting.html#FAITL2517594

#### **QUESTION 3**

On the Rule Template Outputs page for a time calculation rule formula, can you add additional outputs not defined in the formula?

A. only for Time Device rules

B. yes

C. only for Time Validation rules

D. no

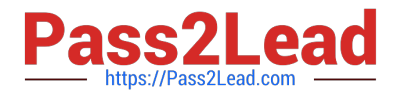

E. only for Time Entry rules

Correct Answer: B

https://docs.oracle.com/cloud/farel12/globalcs\_gs/FAUTL/FAUTL1471285.htm#FAUTL1788594

## **QUESTION 4**

A customer defines work schedules by using both elapsed and time-based shifts. How should you configure the Time and Labor time entry layout so that it properly shows the scheduled absences on the time card?

A. The time entry layout must include start and stop times along with the hidden Absence Plan time attribute and the displayed absence values.

B. The time entry layout must be part of a layout set that is configured by using the Absence Management Time Consumer template.

C. The time entry layout must include start and stop times along with the required assignment, in addition to a time card field for the absence values.

D. Absence entries can be entered only by suing the Calendar Entry layout in the layout set.

E. The time entry layout must contain the delivered, but hidden Schedule time attributes time card field.

Correct Answer: C

#### **QUESTION 5**

How should you define a new, single attribute time card field with a new data source for the Project Costing Task time attribute that is dependent on the Project Costing Project value selected?

A. Define the new time card field as an independent time card field using a properly defined table value set as the new data source.

B. Define the new time card filed as a dependent time card field, using the new data source with a properly defined table value set with the independent time card fields as the required Project Costing ? Expenditure Type time attribute.

C. Define the new time card field by entering the correct parameters when running the Generate Time Card Fields process.

D. Only the delivered Project Costing Task time card field may be used in Cloud Time and Labor.

E. Define the new Task time card filed as a dependent time card filed using the new data source with a properly defined table value set, defined using the Dependent Field Definition page for the independent Project Costing ?Projects Time Card Field.

Correct Answer: E

[Latest 1Z0-1048 Dumps](https://www.pass2lead.com/1z0-1048.html) [1Z0-1048 Practice Test](https://www.pass2lead.com/1z0-1048.html) [1Z0-1048 Study Guide](https://www.pass2lead.com/1z0-1048.html)